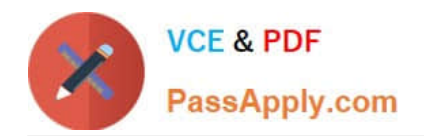

# **NSE6\_FNC-8.5Q&As**

Fortinet NSE 6 - FortiNAC 8.5

## **Pass Fortinet NSE6\_FNC-8.5 Exam with 100% Guarantee**

Free Download Real Questions & Answers **PDF** and **VCE** file from:

**https://www.passapply.com/nse6\_fnc-8-5.html**

### 100% Passing Guarantee 100% Money Back Assurance

Following Questions and Answers are all new published by Fortinet Official Exam Center

**63 Instant Download After Purchase** 

- **63 100% Money Back Guarantee**
- 365 Days Free Update
- 800,000+ Satisfied Customers

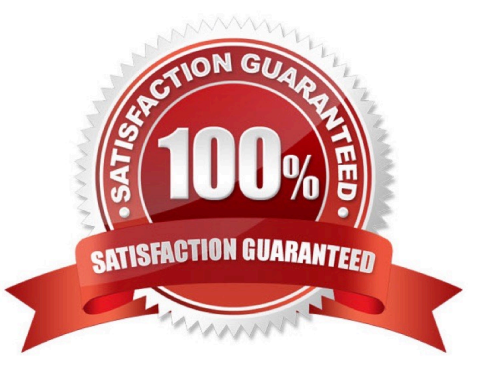

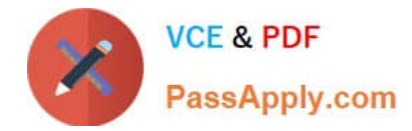

#### **QUESTION 1**

Which two of the following are required for endpoint compliance monitors? (Choose two.)

- A. Logged on user
- B. Security rule
- C. Persistent agent
- D. Custom scan

Correct Answer: BD

DirectDefense\\'s analysis of FireEye Endpoint attests that the products help meet the HIPAA Security Rule. In the menu on the left click the + sign next to Endpoint Compliance to open it.

Reference: https://www.fireeye.com/content/dam/fireeye-www/products/pdfs/cg-pci-and-hipaacompliances.pdf https://docs.fortinet.com/document/fortinac/8.5.2/administration-guide/92047/add-or-modify-a-scan

#### **QUESTION 2**

What would occur if both an unknown (rogue) device and a known (trusted) device simultaneously appeared on a port that is a member of the Forced Registration port group?

- A. The port would be provisioned to the registration network, and both hosts would be isolated.
- B. The port would not be managed, and an event would be generated.
- C. The port would be provisioned for the normal state host, and both hosts would have access to that VLAN.
- D. The port would be administratively shut down.

Correct Answer: C

#### **QUESTION 3**

By default, if more than 20 hosts are seen connected on a single port simultaneously, what will happen to the port?

- A. The port is added to the Forced Registration group.
- B. The port is disabled.
- C. The port is switched into the Dead-End VLAN.
- D. The port becomes a threshold uplink.

Correct Answer: B

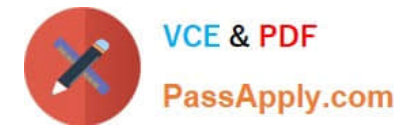

#### **QUESTION 4**

Where are logical network values defined?

- A. On the profiled devices view
- B. In the port properties view of each port
- C. In the model configuration view of each infrastructure device
- D. In the security and access field of each host record

Correct Answer: D

Reference: https://www.sciencedirect.com/topics/computer-science/logical-network

#### **QUESTION 5**

How should you configure MAC notification traps on a supported switch?

- A. Configure them only on ports set as 802.1q trunks
- B. Configure them on all ports except uplink ports
- C. Configure them on all ports on the switch
- D. Configure them only after you configure linkup and linkdown traps
- Correct Answer: B

Configure SNMP MAC Notification traps on all access ports (do not include uplinks).

Reference: https://fortinetweb.s3.amazonaws.com/docs.fortinet.com/v2/attachments/be7fcde9-9685-11e981a4-0050569 2583a/Configuring\_Traps\_for\_MAC\_Notification.pdf

[NSE6\\_FNC-8.5 PDF Dumps](https://www.passapply.com/nse6_fnc-8-5.html) [NSE6\\_FNC-8.5 VCE](https://www.passapply.com/nse6_fnc-8-5.html)

**[Dumps](https://www.passapply.com/nse6_fnc-8-5.html)** 

[NSE6\\_FNC-8.5 Braindumps](https://www.passapply.com/nse6_fnc-8-5.html)